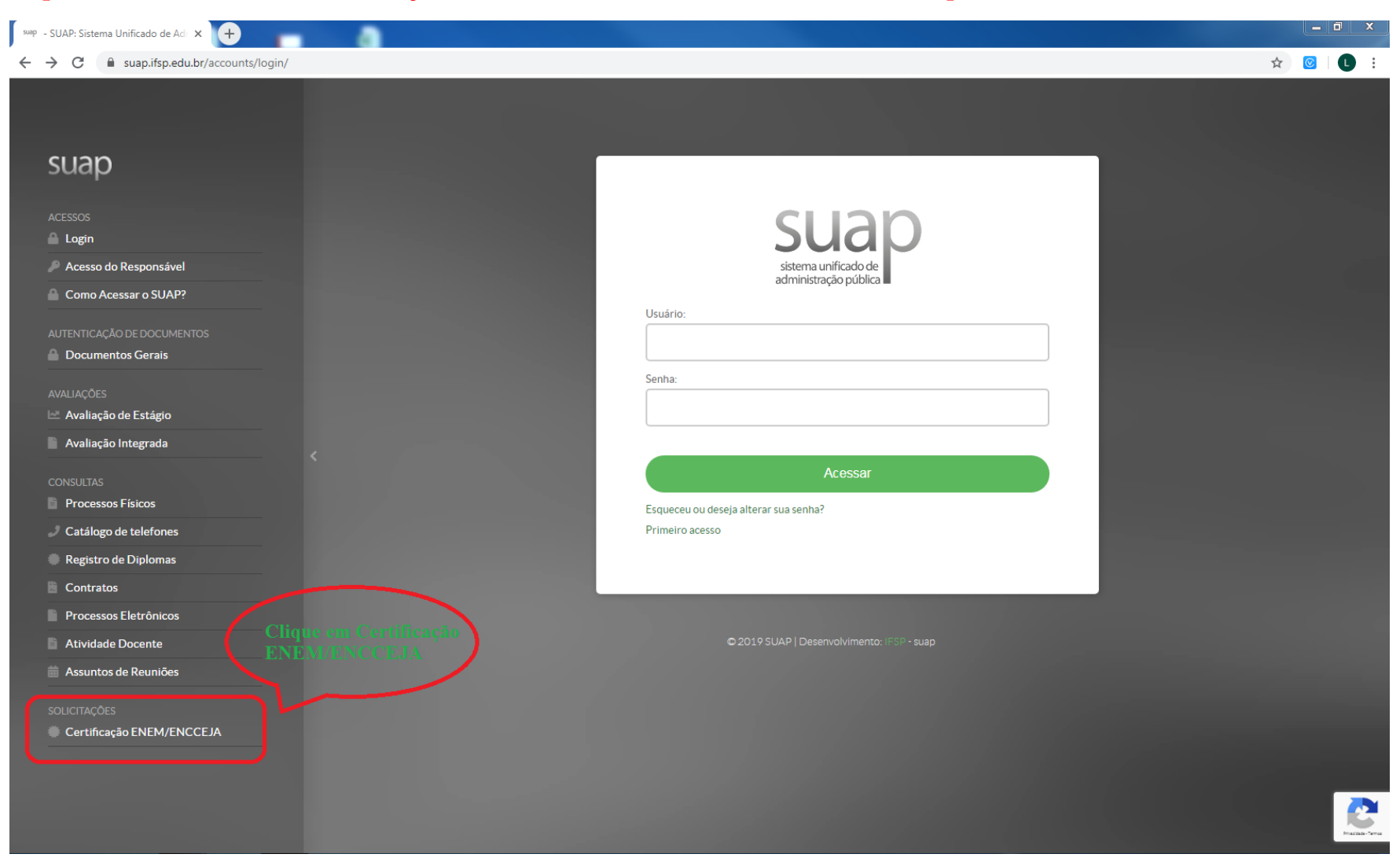

**Impressão do Certificado ou Declaração Parcial de Proficiência do ENCCEJA/ENEM quando houve erro no cadastro do e-mail.**

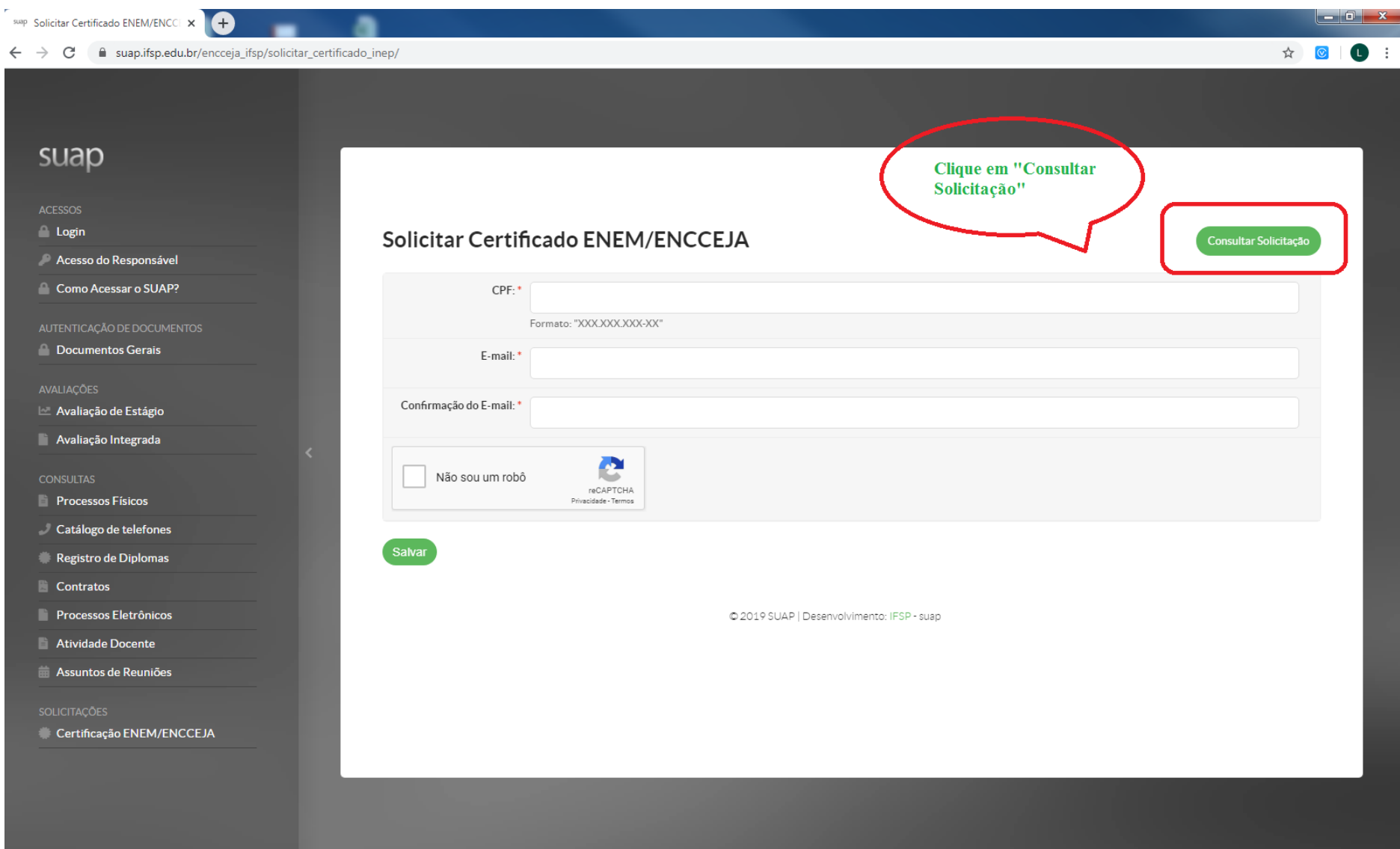

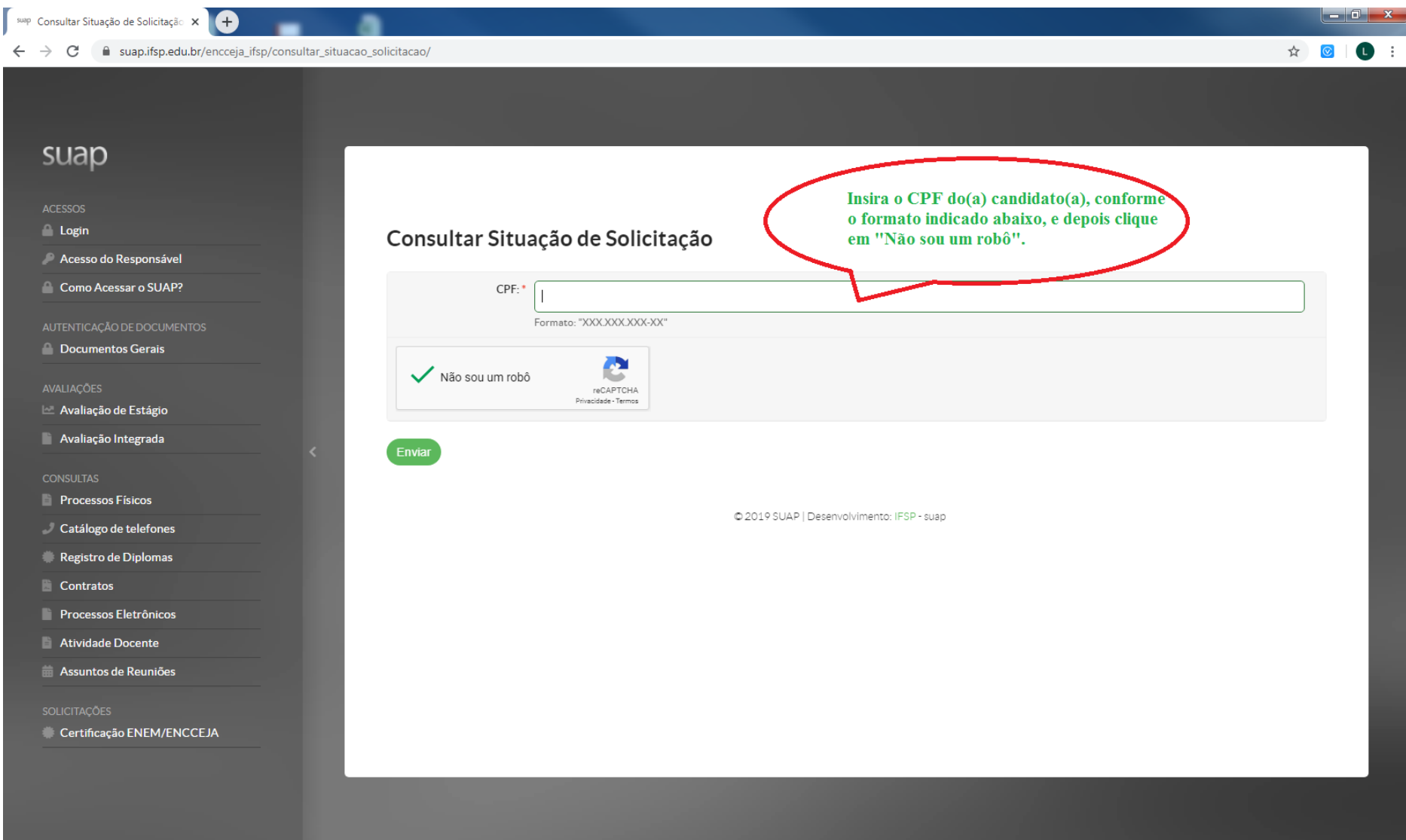

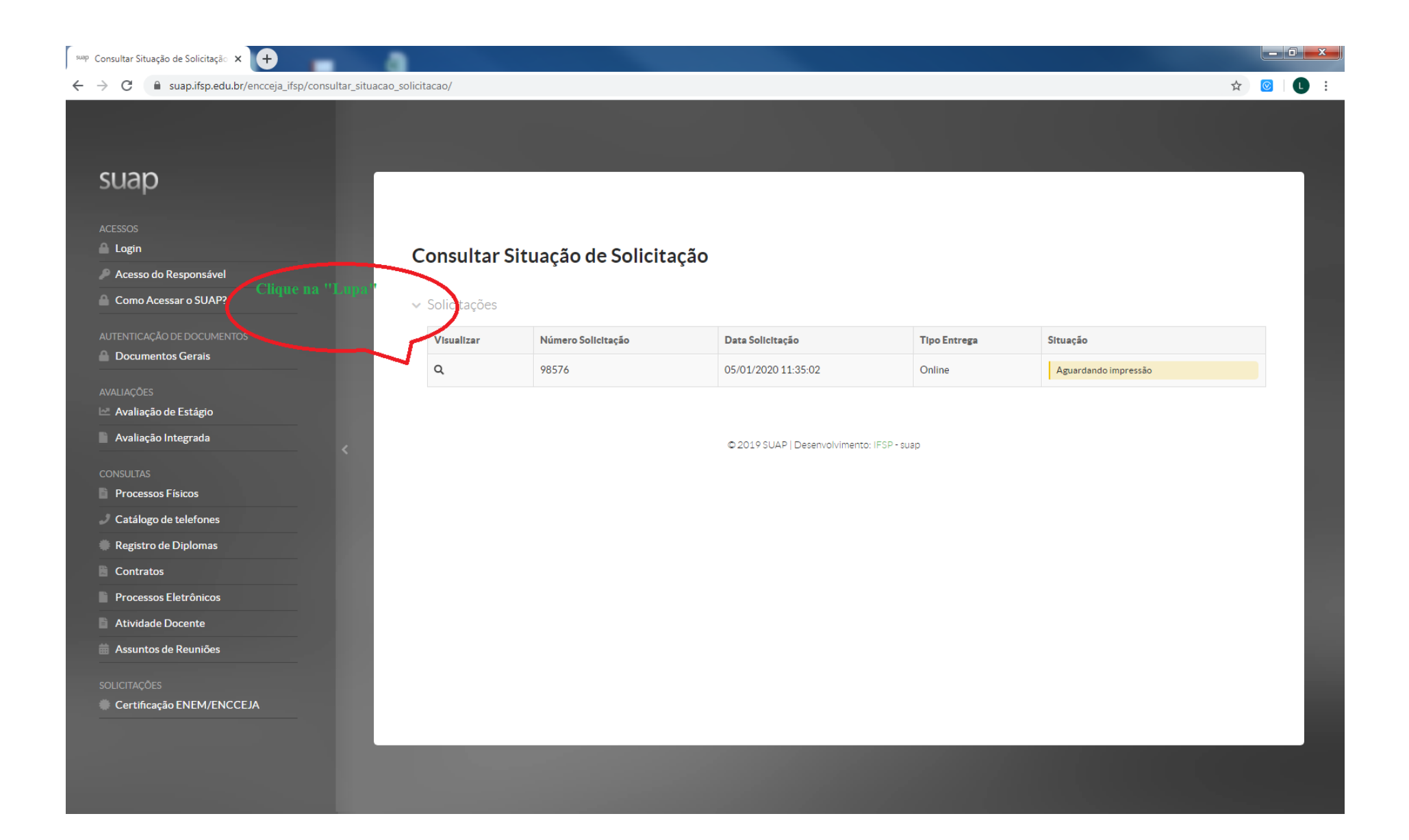

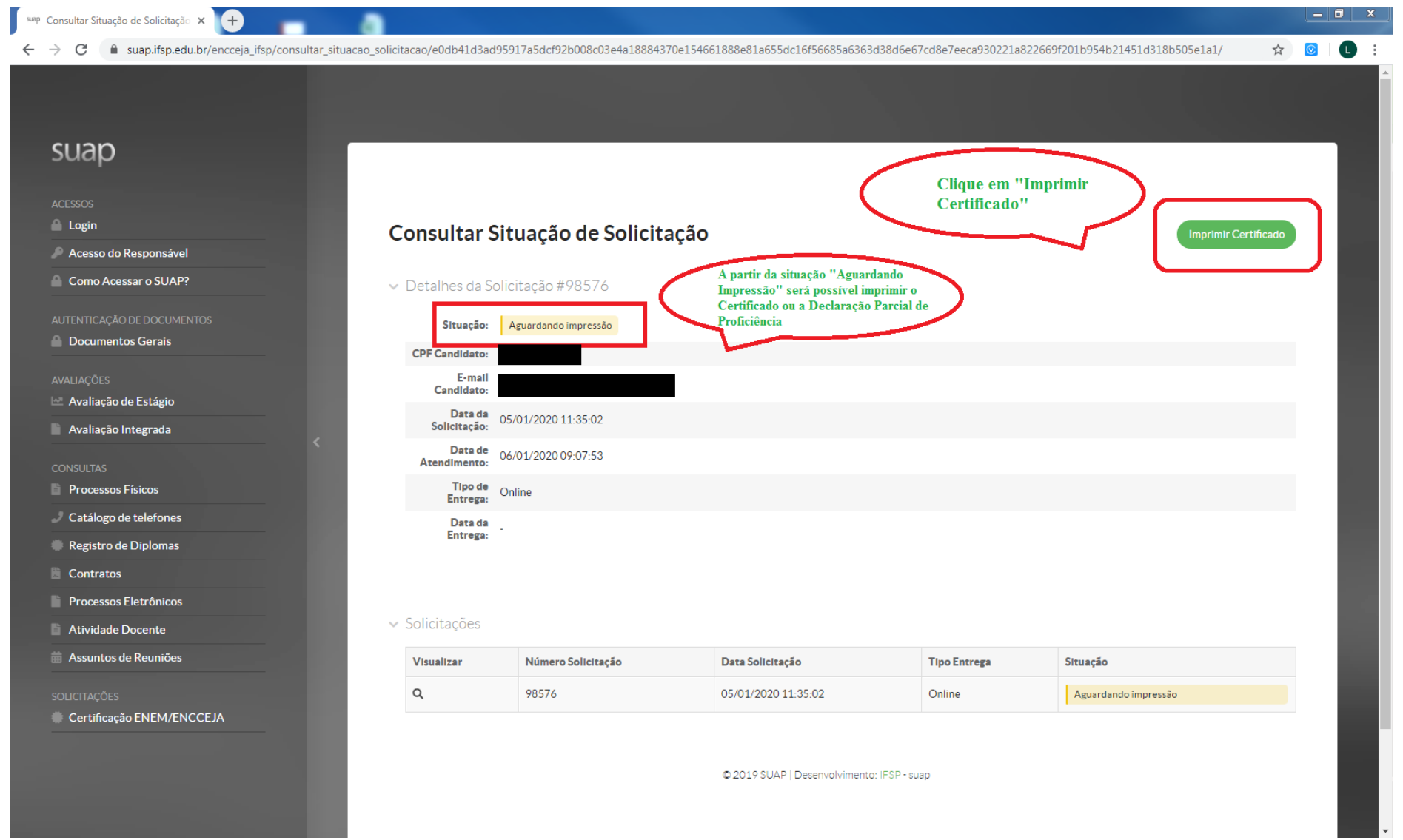

## Agora, basta imprimir o Certificado ou a Declaração Parcial de Proficiência

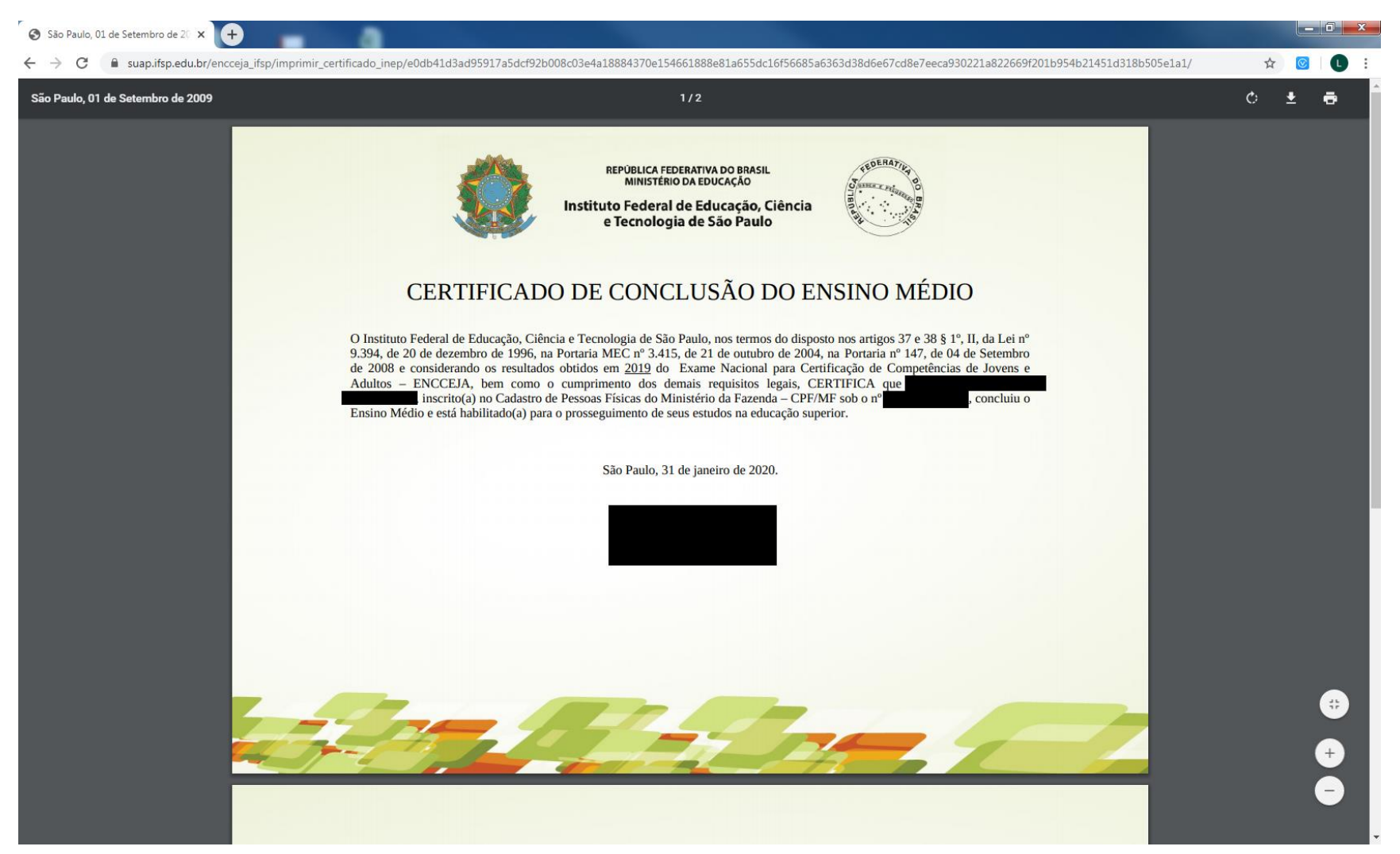